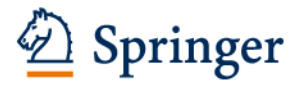

## Shibboleth認証利用手順

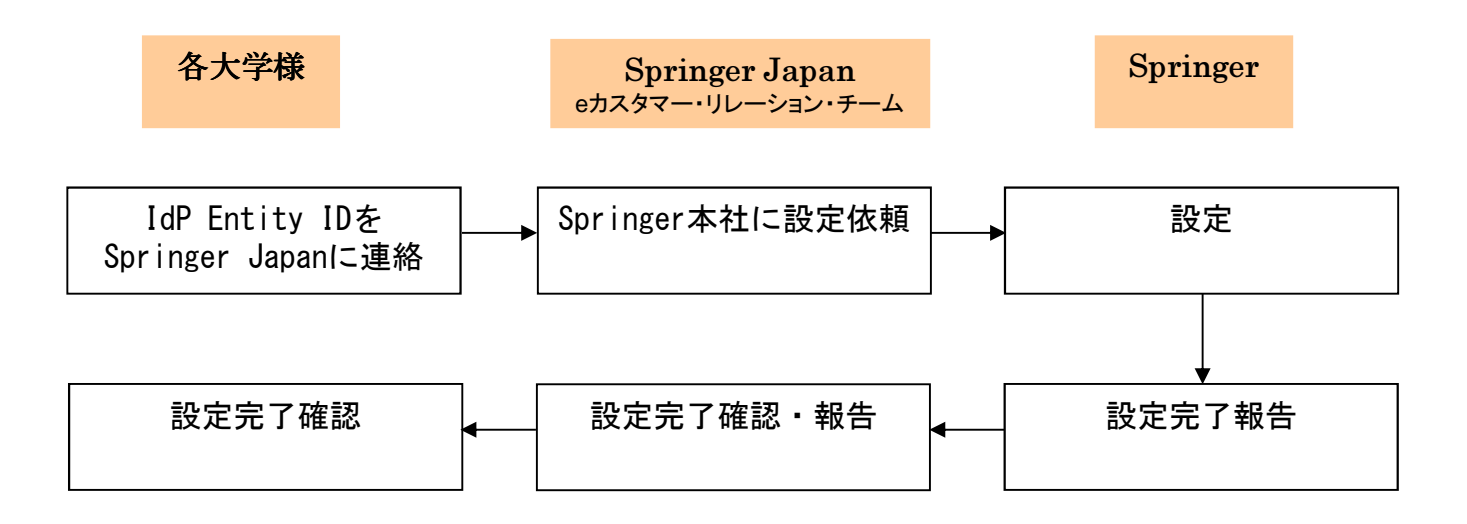

・Shibboleth認証の接続設定ご希望大学様は、IdP entityIDをSpringer Japan eカスタマー・リレーション・チーム までご連絡下さい。

シュプリンガー・ジャパン eカスタマー・リレーション・チーム email: support@springer.jp TEL: 03-6831-7003 FAX: 03-6831-7006

・技術面でのお問い合わせ

- Online Helpdesk <英語のみ> Onlineservice@springer.com
- José Miquel Martínez Carrasco <英語のみ> Jose.MiguelMartinezCarrasco@springer.com
- John Muth <英語のみ> John.Muth@springer.com

- シュプリンガー・ジャパン eカスタマー・リレーション・チーム email: support@springer.jp TEL: 03-6831-7003 FAX: 03-6831-7006